$SD$ 

## ACC OFF

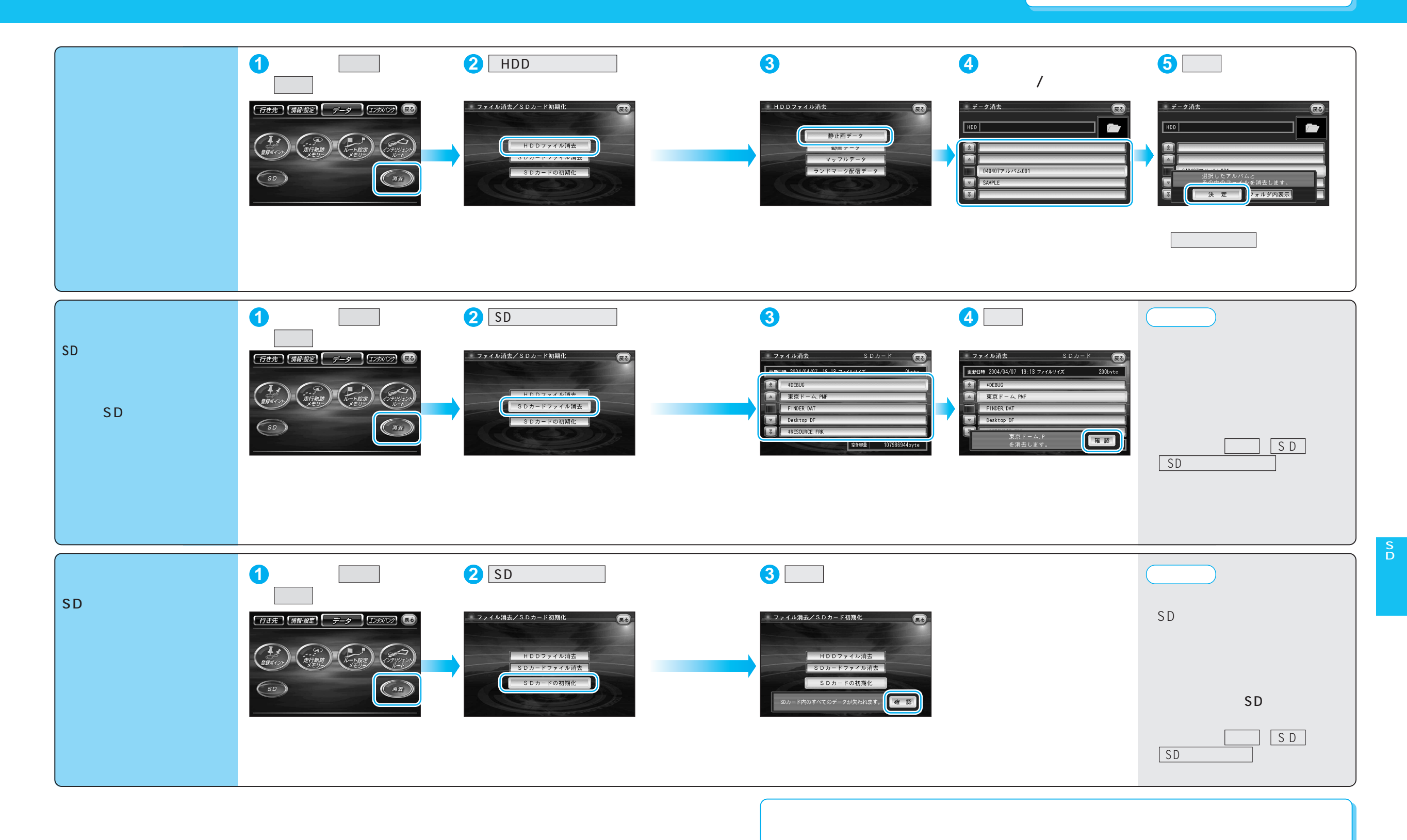

115